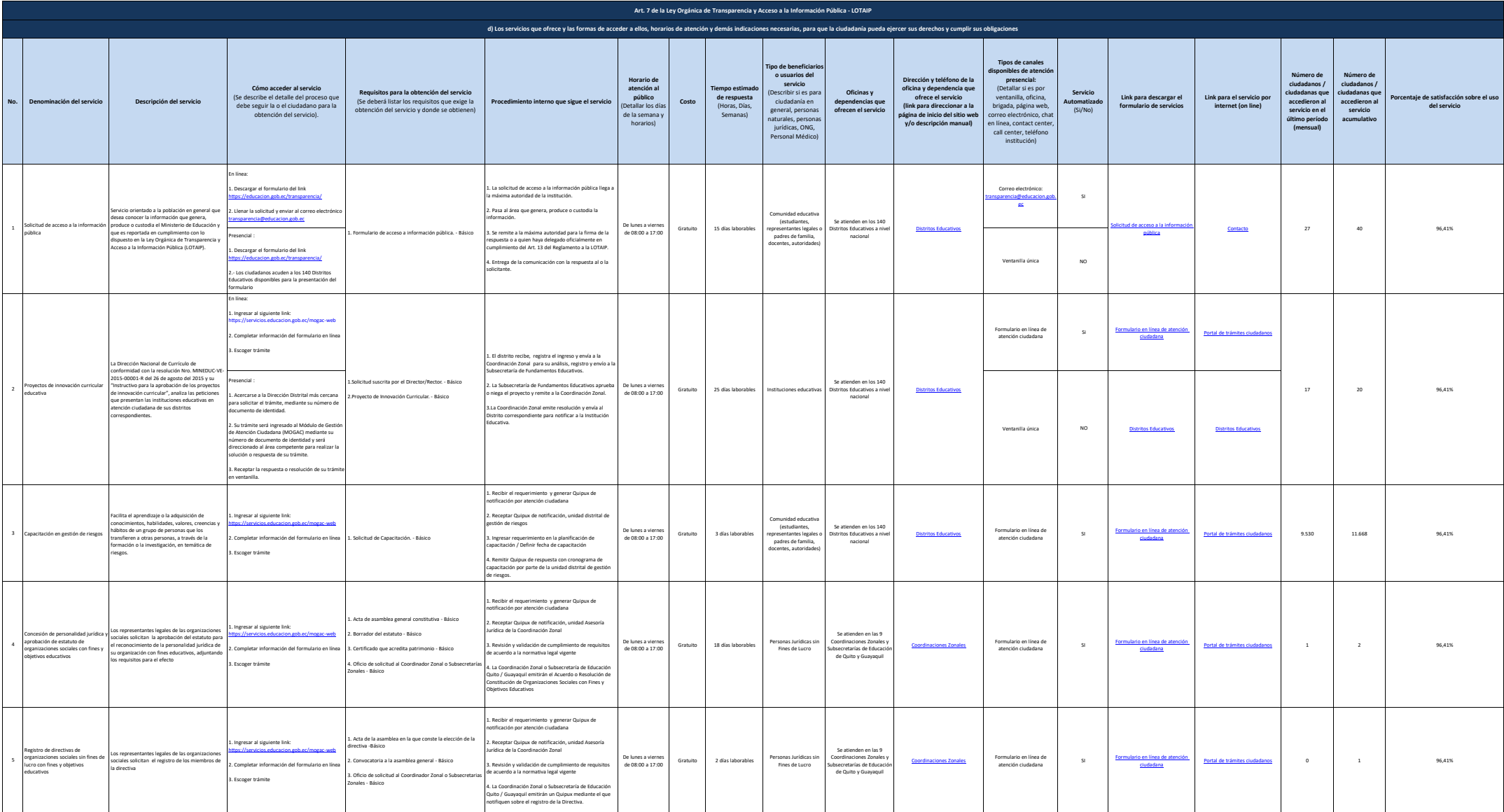

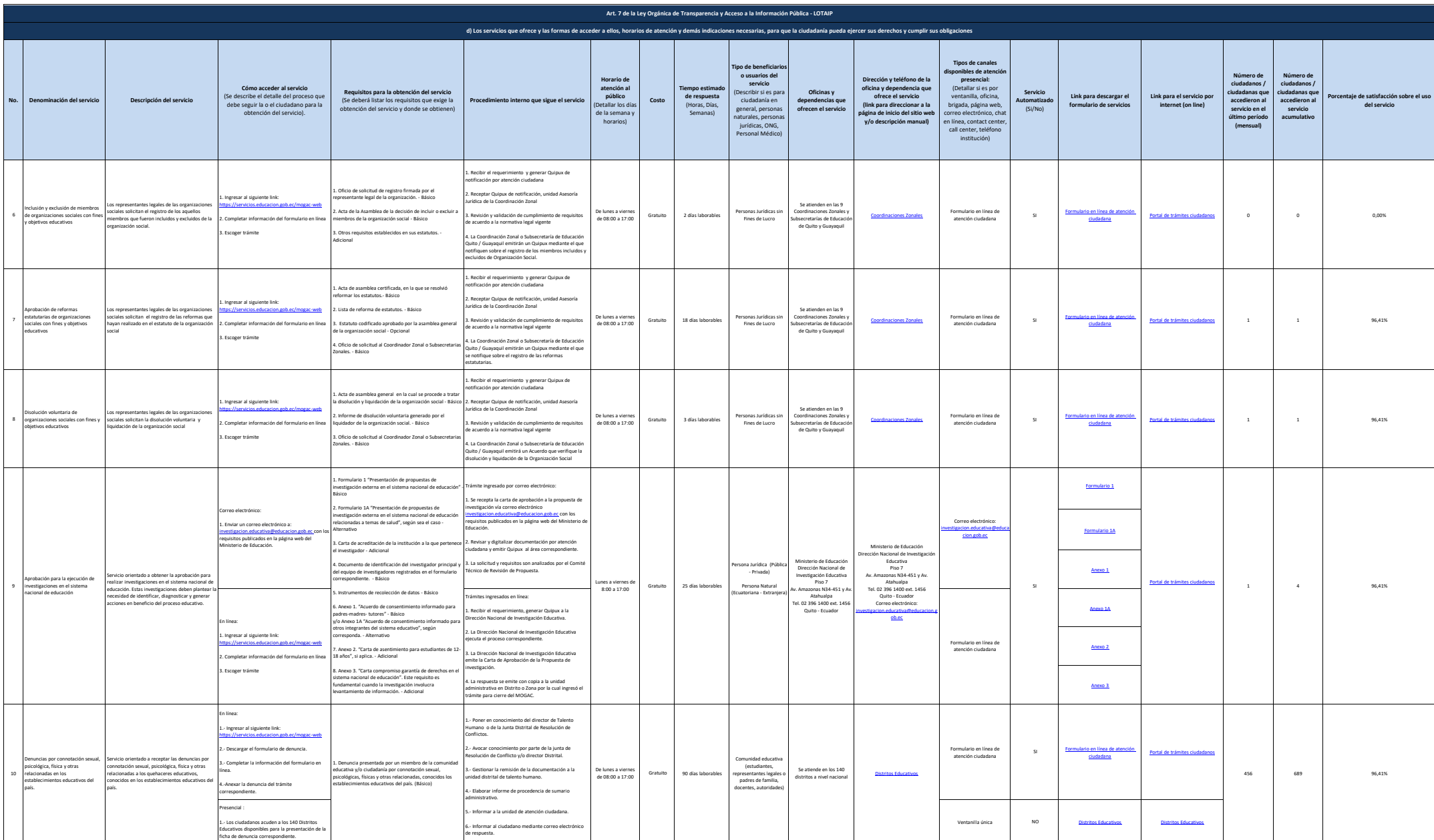

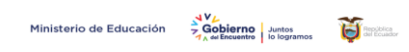

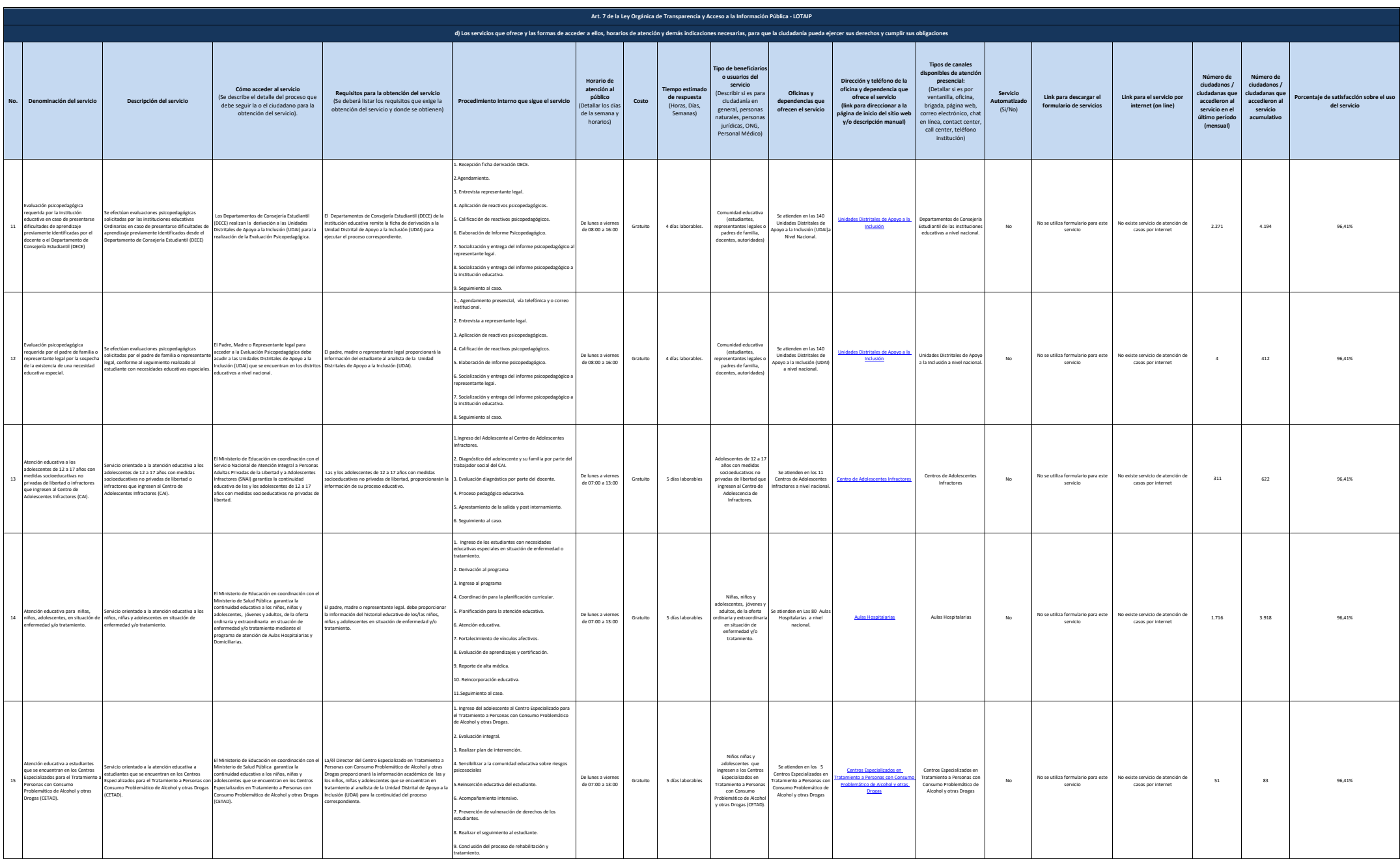

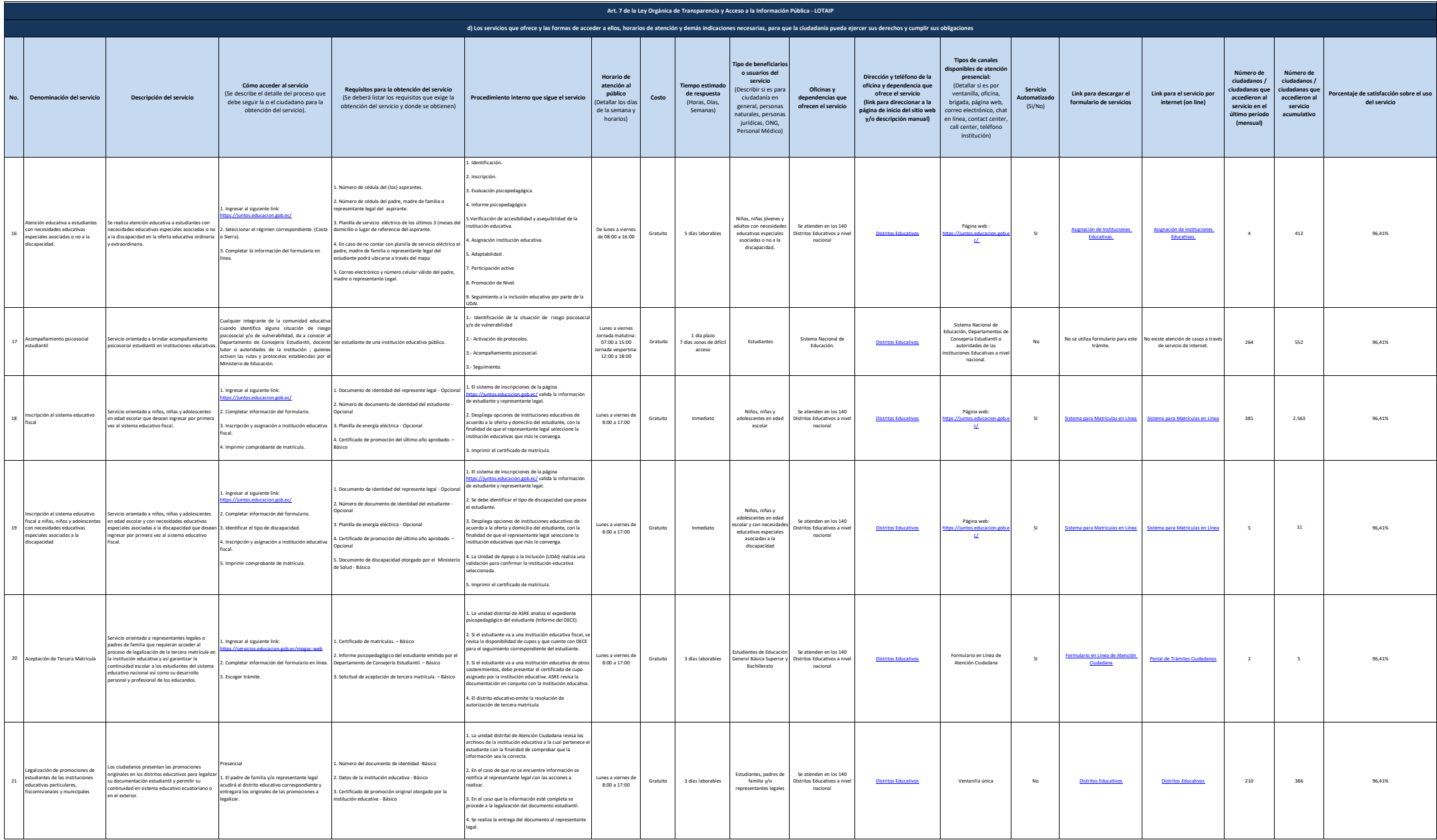

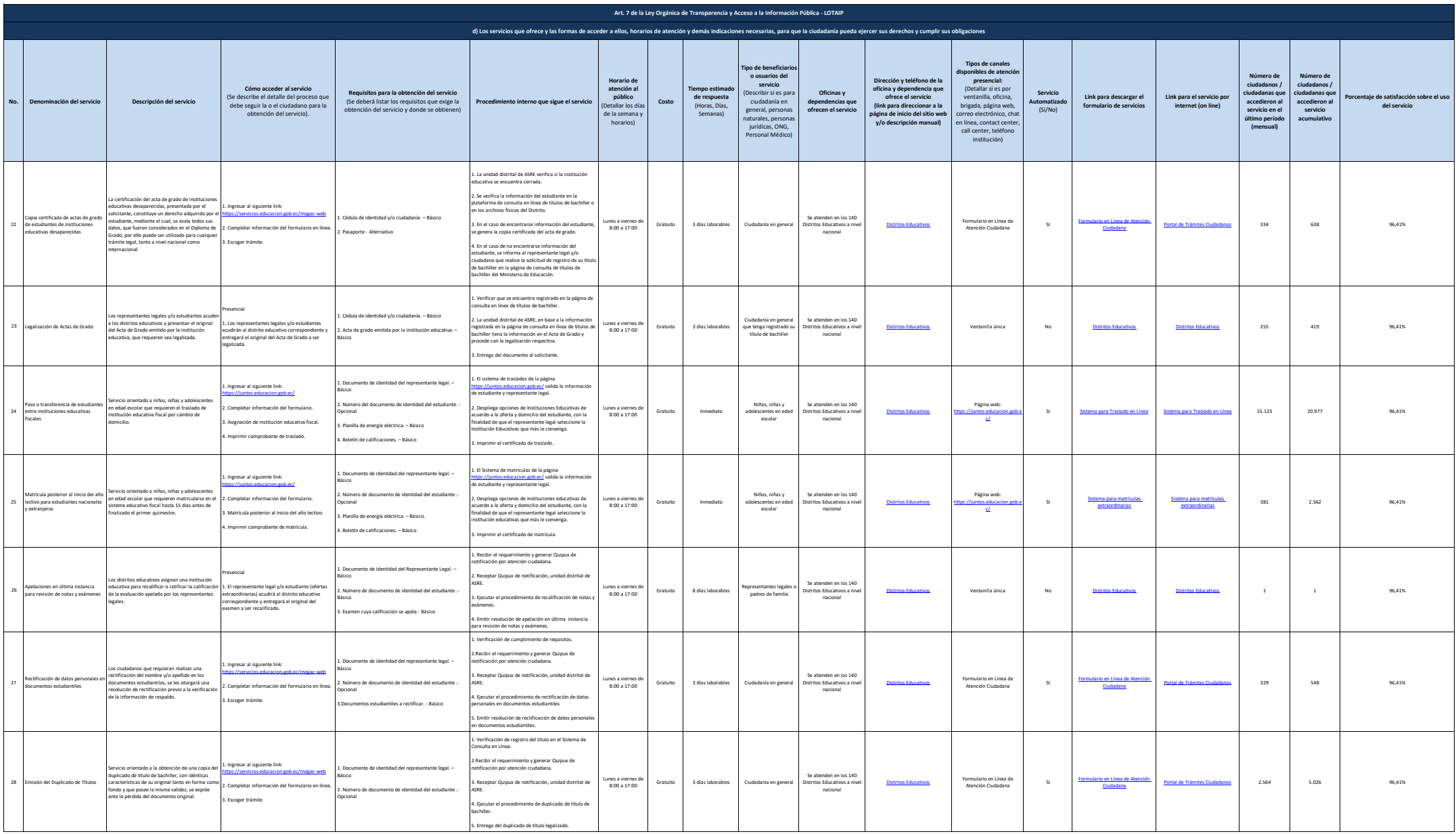

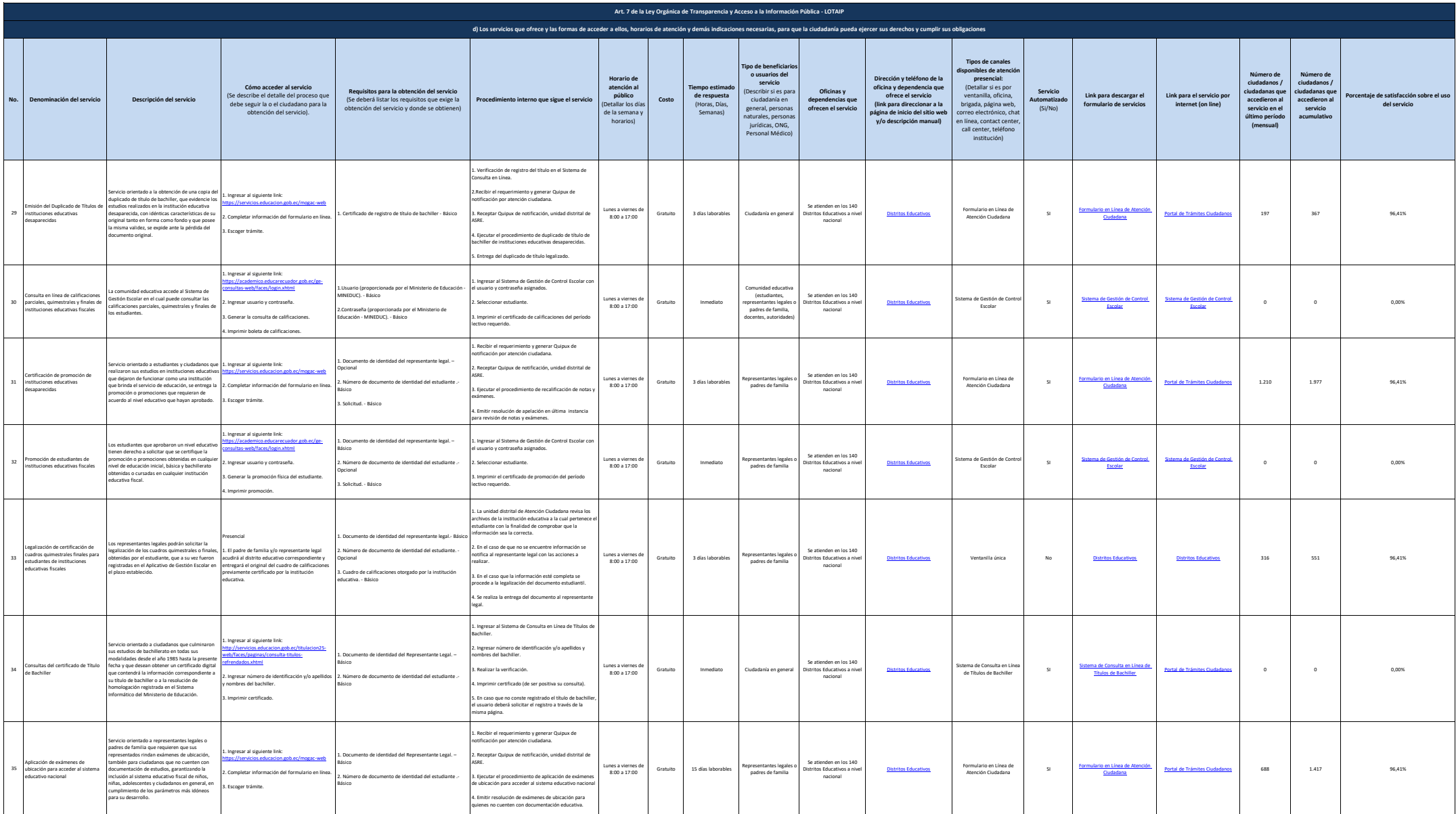

Ministerio de Educación  $\frac{1}{2}\sqrt{\text{Gobierno}}$  Juntos anticipalmente de la logramos anticonomiento de la logramos de la logramos de la logramos de la logramos de la logramos de la logramos de la logramos de la logramos de la

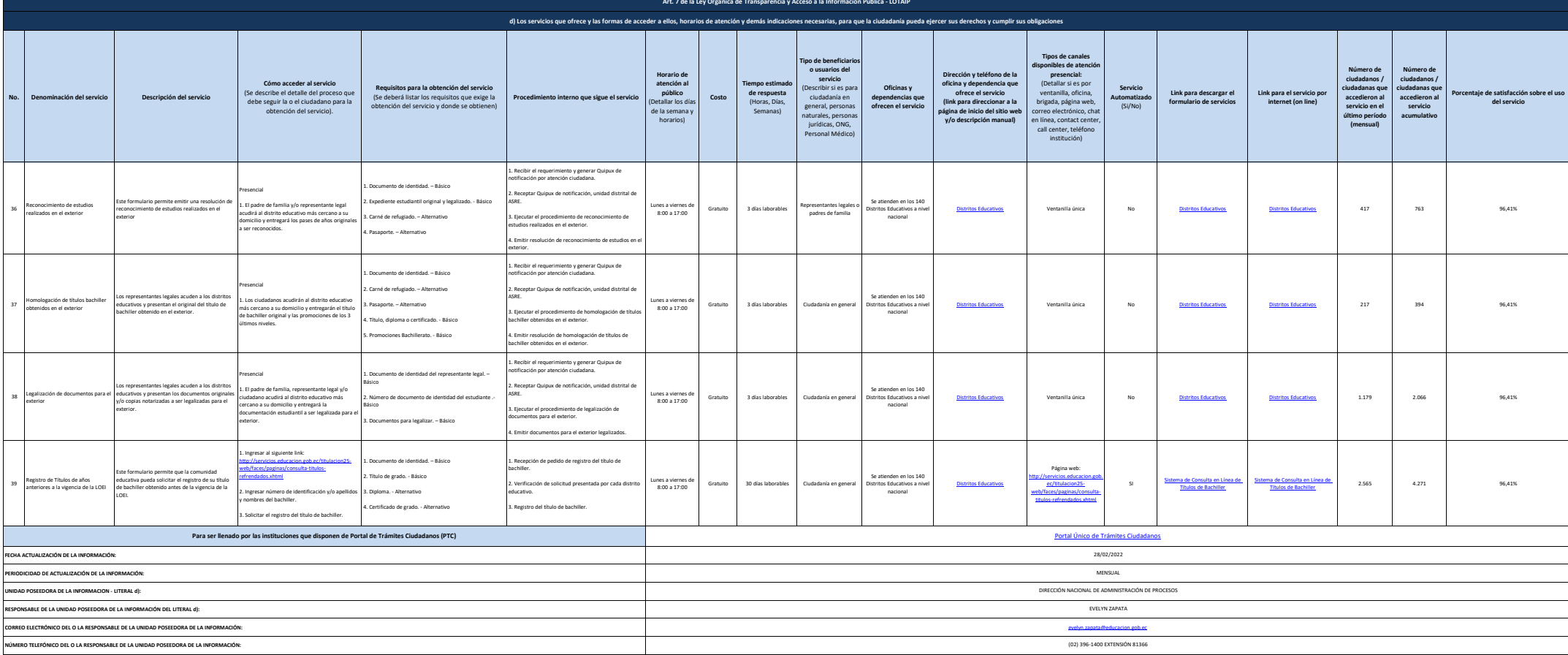